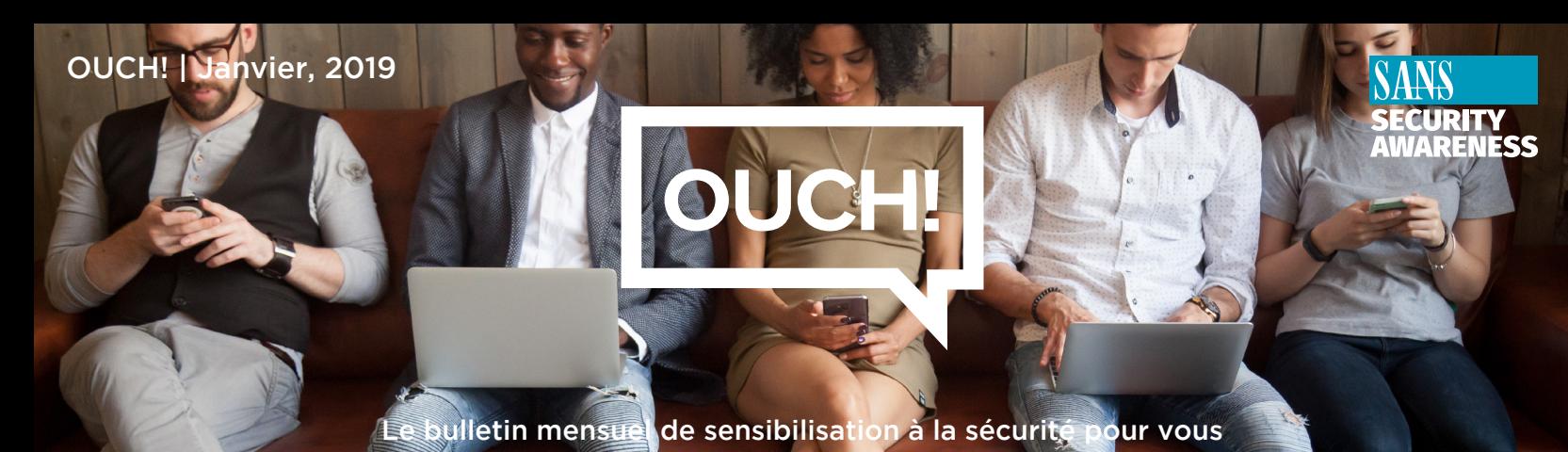

# Cherchez-vous en ligne

### Vue d'ensemble

Vous avez probablement entendu dire à quel point il est important de protéger votre vie privée et les informations que vous partagez en ligne. Pour démontrer cela, nous allons essayer quelque chose de nouveau, nous allons vous montrer comment faire des recherches sur vous-même et découvrir quelles informations sont publiquement connues de vous. Le processus s'appelle OSINT, une manière sophistiquée de dire Open Source Intelligence. Cela signifie rechercher des ressources publiques en ligne pour voir combien d'informations vous pouvez apprendre sur une adresse IP d'ordinateur, une entreprise ou même une personne comme vous. N'oubliez pas que les cyber-attaquants utilisent ces mêmes outils et techniques. Plus les attaquants peuvent en apprendre davantage sur vous, mieux ils peuvent créer une attaque ciblée. Ce concept existe depuis des années, mais les derniers outils en ligne le rendent beaucoup plus simple à réaliser.

#### Comment trouver des informations?

Vous ne trouverez pas toutes les informations sur un seul site. Au lieu de cela, vous commencez avec un site Web, collectez quelques détails, puis utilisez ces détails pour rechercher et apprendre d'autres sites. Ensuite, vous combinez et comparez les résultats pour créer un profil ou un dossier de votre sujet. Les moteurs de recherche tels que Google, Bing ou DuckDuckGo sont un bon point de départ. Chacun d'entre eux ayant indexé différentes informations vous concernant, commencez votre recherche avec plus d'un moteur de recherche. Commencez par saisir votre nom entre guillemets, puis développez votre recherche en fonction de ce que l'on appelle des opérateurs. Les opérateurs sont des symboles spéciaux ou du texte que vous ajoutez à votre recherche et qui définissent mieux ce que vous recherchez. Cela est particulièrement important si vous avez un nom commun, vous devrez peut-être ajouter des informations supplémentaires telles que votre adresse électronique ou la ville où vous résidez. Pour en savoir plus sur les opérateurs et les techniques de recherche avancées, reportez-vous à la section Ressources à la fin. Les exemples comprennent:

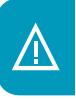

- "Prénom Nom"> Quelles informations puis-je trouver en ligne sur cette personne
	- "Prénom Nom @"> Rechercher les adresses e-mail possibles associées à cette personne
- «Prénom nom» type de fichier:doc> Tout document Word contenant le nom de cette personne

Il existe également des sites dédiés pour apprendre davantage sur les gens. Essayez l'un de ces sites pour voir ce qui est publiquement connu de vous. Gardez à l'esprit que ces sites ne sont pas toujours précis ou peuvent être spécifiques à un pays. Il se peut que vous deviez rechercher plusieurs sites pour vérifier les informations que vous avez trouvées.

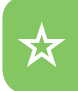

- https://cubib.com
- https://familytreenow.com

Enfin, il existe de nombreux autres sites sur lesquels vous pouvez rechercher pour en savoir plus, tels que Google Images, Google Maps, les sites de réseaux sociaux et bien plus encore. Pour une liste interactive de tous les différents sites Web que vous pouvez utiliser pour en apprendre davantage sur vous-même, nous vous recommandons le cadre OSINT à l'adresse https://osintframework.com.

## Pourquoi vous rechercher en ligne?

- 1. Découvrez ce que d'autres personnes ou organisations ont collecté, posté ou partagé à votre sujet en ligne (église, écoles, club de sport ou autres sites communautaires locaux).
	- 2. Comprenez que ces mêmes ressources sont disponibles pour quiconque, y compris les cybercriminels, qui peuvent utiliser ces informations pour vous cibler. Soyez méfiant. Par exemple, si vous recevez un appel téléphonique urgent d'une personne prétendant être votre banque, le simple fait de connaître certaines informations de base à votre sujet ne prouve pas que c'est votre banque. Raccrochez plutôt poliment, puis rappelez votre banque à un numéro de confiance connu pour confirmer que c'est bien elle. Il en va de même pour les e-mails, le fait qu'un e-mail contienne des faits connus ne signifie pas qu'il est légitime.
	- 3. Réfléchissez à ce que vous partagez publiquement et aux conséquences que cette information pourrait avoir sur vous, votre famille ou votre employeur.

#### **Version Française**

La société Pélissier & Partners spécialiste en Intelligence économique a été fondée sur une expérience de plus de quinze ans dans le domaine de la recherche d'information et de la cybersécurité dédiées aux dirigeants d'entreprises suisses.

## Editeur invité

*Nico Dekens (@dutch osintquy) est spécialisé dans OSINT. Il mange, dort et vit avec tout ce qui a* trait à la collecte et à l'analyse de cyber-renseignements. Nico est un conférencier international sur des sujets tels que OSINT, loT et la sécurité des opérations dans les entreprises et les gouvernements de Fortune 500.

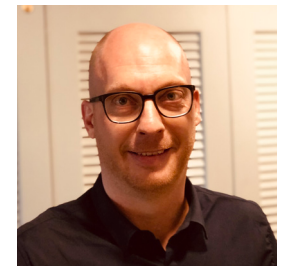

**2018 ,February! | OUCH**

#### **Sources**

Experience Sociale 1 November 2012 12:00 November 2014 12:00 November 2014 12:00 November 2014 12:00 November 2014 12:00 November 2014 12:00 November 2014 12:00 November 2014 12:00 November 2014 12:00 November 2014 12:00 N Les meilleurs conseils pour utiliser en toute sécurité les médias sociaux : https://www.sans.org/u/LWb Opérateurs de moteurs de recherche : entre moteurs de recherche de moteurs de moteurs de moteurs de moteurs de **Cadre OSINT :** Community Community Community Community Community Community Community Community Community Community Community Community Community Community Community Community Community Community Community Community Commun Cours SANS OSINT SEC487 : And the state of the state of the state of the state of the state of the state of the state of the state of the state of the state of the state of the state of the state of the state of the state

*OUCH!* est publiée par le programme SANS (Security Awareness) et est distribuée sous la licence « Creative Commons BY-NC-ND 4.0 ». La distribution de cette lettre d'information est autorisée tant que vous faites référence à la source, qu'elle n'a subie aucune modification et qu'elle n'est pas utilisée à des fins commerciales. Afin d'obtenir des traductions ou plus d'informations, merci de contacter www.sans.org/security-awareness/ouch-newsletter. *Comité de rédaction : Walt Scrivens, Phil Hoffman, Alan Waggoner, Cheryl Conley | Traduit par : Marilyn Combet* 

**SECURITY** 

![](_page_1_Picture_19.jpeg)

**1988 THE SECURITY ISS CONSUMING THE SANS CONSUMING THE SANS INSTITUTES CONSUMING THE SANS Institute 2019**<br> **CONS** Institute 2019 **Pelissier&Partners**